# **Acer Iconia Tab A500 Manual**

Thank you enormously much for downloading **Acer Iconia Tab A500 Manual**.Most likely you have knowledge that, people have look numerous period for their favorite books subsequent to this Acer Iconia Tab A500 Manual, but stop happening in harmful downloads.

Rather than enjoying a fine book past a cup of coffee in the afternoon, on the other hand they juggled in the manner of some harmful virus inside their computer. **Acer Iconia Tab A500 Manual** is approachable in our digital library an online entry to it is set as public suitably you can download it instantly. Our digital library saves in complex countries, allowing you to get the most less latency period to download any of our books behind this one. Merely said, the Acer Iconia Tab A500 Manual is universally compatible bearing in mind any devices to read.

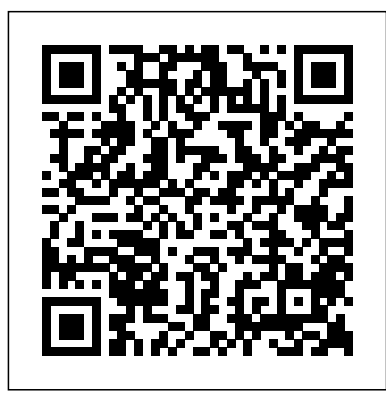

Iconia Tablets & Acer Chromebook Tabs Iconia Tab A500 Hard Reset. This article only applies to: Iconia Tab A500 / A501. Watch our video answer! Document ID: 11986 Last Updated: 24/05/2018 11:03. Did this answer help you? Yes No. Your rating has been submitted; please tell us how we can make this answer more useful. Email \* Required Your Feedback \* Required. If you require a response, you can contact us via chat or via email ...

Acer Iconia Tab A500: Basics Manual ICS Upgrade on Acer Iconia Tab A500 **Acer ICONIA TAB A500 Review Acer Iconia Tab A500 How To Clean Install New Custom ROM** Acer Iconia Tab A500 Walkthrough and App Test JellyBean Acer Iconia TAB A500 How to ? Hard Reset a Acer Iconia

A500 Tablet ? Factory Data Reset Acer Iconia Tab A500 Unboxing, Overview Acer ICONIA TAB A500 Unboxing acer iconia a500 demo display mode update OS android 4.0.3 Acer Iconia Tab A500 Touch Screen Digitizer Replacement How to HARD RESET Acer Iconia A500 A501 Tablet

Como arreglar Tablet que se queda en ANDROID. UNICA solución 100% real y FACIL Y RAPIDO 2020 ?????????????? ???????? Acer Icona Tab A501 A500 Run Ubuntu on your Android Tablet

Acer Iconia A3 disassembly \u0026 repair USB charging port [4K] Acer Iconia B1-710, B1-711 - How to Disassemble, LCD Display, Battery, Touchscreen with Frame How To Root The Acer Iconia A500 Acer Iconia W700 Windws 8 Tablet Unboxing \u0026 First Look Linus Tech Tips **Acer Iconia A500 Tablet** Acer Iconia Tab A500 vs. Acer Iconia Tab W500 How to Install Jellybean (4.1.2) to your Acer Iconia a500 Acer Iconia Tab A500 OFFICIAL Android 4.0 ics instilation guide How to Replace Your Acer Iconia Tab A500-10S16u

Battery Acer Iconia Tab A500-Create Google Account Acer Iconia Tab A500 Charge Port Replacement Acer Iconia Tab A500 review - 1st part Broken Acer A500 Tablet. Factory Reset by Micro SD with update.zip. Volume Down + Power On Iconia Tab A500 - Solve WiFi function failed when FOTA upgrade to Android 3.1 ACER ICONIA TAB A500 B1-810 Regulatory Model Number REVIEW | IGO | DEC 5 View and Download Acer ICONIA Tab A500 16GB user manual online. Acer ICONIA Tab A500 16GB: User Guide. ICONIA Tab A500 16GB tablet pdf manual download. Also for: Iconia tab a500 32gb, Iconia tab a500.

## Acer Iconia A500 User Manual -

#### trumpetmaster.com

## View and Download Acer A500 user manual online. User Guide. A500 tablet pdf manual download. Also for: Iconia tab, Iconia tab  $a500$

How to update our Acer Iconia Tab A500 — Acer **Community** 

How to update our Acer Iconia Tab A500. glrider Member Posts: 10 New User. June 14 in Tablets. I have the above tablet currently running with the following specs; Android 3.2.1 Kernel 2.6.36.3+ Build ACER\_A500\_7.014\_01\_COM\_GEN1 I am having problems with it (specifically play store crashing) and I have read articles that it is obsolete and no good anymore. Before I throw it away I was wondering ... Product Support | Acer United States Get help for your Acer! Identify your Acer product and we will provide you with Android running tablet. It has dual-core downloads, support articles and other online support resources that will help you get the most out of your Acer product. Get Support

#### *Acer Iconia Tab A500 User Manual Guide | User Manual*

Tablet Acer ICONIA Tab A500 16GB User Manual. Acer iconia tab a500 16gb: user guide (73 pages) Tablet Acer ICONIA SMART Quick Manual. Quick guide (32 pages) Summary of Contents for Acer Iconia One 10. Page 1 User's Manual... Page 2 This revision: August

2015 Sign up for an Acer ID and enjoy great benefits Open the Acer Portal app from the Start screen to sign up for an Acer ID or sign in if ...

*Manual Acer Iconia Tab W500 trumpetmaster.com*

Acer Iconia Tab 8 / Iconia One 8 User's Manual Covers: A1-850 / (RMN): A1410 This revision: December 2014 Acer Iconia Model number: Serial number: Date of purchase: \_\_\_\_\_ Place of purchase: \_\_\_\_\_ Important This manual contains proprietary information that is protected by copyright laws. The information contained in this manual is subject to change ...

## **Acer Iconia Tab A500 - Full tablet specifications**

Background and Identification The Acer Iconia Tab is a tablet series manufactured by Taiwanese-based electronics company Acer Inc. Acer entered the tablet market in 2010 with the Iconia Smart, a small 4.8 in (120 mm) device. The first device in the Tab series is the Acer Iconia Tab A100, which debuted in 2011. *Iconia Tab A500 Hard Reset - Acer Inc.* Acer ICONIA TAB A500 is a 10.1" NVIDIA Tegra 2 processor, 5MP rear camera, 2MP front camera, HDMI port, Wi-Fi and Bluetooth. ACER ICONIA TAB A500 16GB USER MANUAL Pdf Download. View and Download Acer A500 user manual online. *ACER ICONIA ONE 10 USER MANUAL Pdf Download | ManualsLib* View and Download Acer A500 quick manual online. A500 tablet pdf manual download. Also for: A501, Iconia tab a500, Iconia tab a501. *ACER A500 USER MANUAL Pdf*

## *Download | ManualsLib*

Acer Iconia Tab A500 Android tablet. Announced Feb 2011. Features 10.1″ display, Nvidia Tegra 2 T20 chipset, 5 MP primary camera, 2 MP front camera, 3260 mAh battery, 32 GB storage, 1000 MB RAM. User Guide - Acer Inc. Acer Iconia Tab A500 User Manual – Acer Iconia Tab A500 Android 3.0 Honeycomb OS use. Its first release was in the middle of last year. His presence directly challenges the player powerful tablet PC Android is a Samsung Galaxy. Carrying the specifications that are not indiscriminate.

*Acer Iconia Tab Tablet Repair - iFixit* View and Download Acer ICONIA Tab A100 8GB user manual online. Acer ICONIA Tab A100 8GB: User Guide. ICONIA Tab A100 8GB tablet pdf manual download. Also for: Iconia tab a101, A100, Iconia tab a100. *Acer Iconia Tab A500 Manual*

## User's Manual - Acer

ICONIA TAB A500 - Total Touch Find feature on Android devices with a new way to express yourself with the Acer ICONIA TAB A500. This 10.1-inch tablet is designed to maximise content enjoyment, providing the same rich multimedia, gaming and Web experience you can enjoy on your home PC with the added user-friendliness of multi-touch technology.

## *Acer Iconia Tab A500 Factory Reset & Hard Reset - How To Reset*

Manual (521 pages) Tablet Acer ICONIA TAB A200 Service Manual (145 pages) Summary of Contents for Acer ICONIA TAB. Download Acer Support Drivers and Manuals

to the maximum extent permitted by applicable law, in no event shall acer, acer's suppliers, or acer's LICENSORS, BE LIABLE FOR ANY SPECIAL, *ACER ICONIA TAB A500 16GB USER MANUAL Pdf Download ...* Acer ICONIA TAB User Guide Model:

A500 (Wi-Fi only models) and A501 (Wi-Fi+3G models) First issue: 03/2011 Acer ICONIA TAB Model number: \_\_\_\_\_ Serial number: \_\_\_\_\_\_ Date of purchase: \_\_\_\_\_ Place of purchase:  $\qquad$  3 Table of contents End user license agreement Getting to know your tablet ...

## **ACER ICONIA TAB A100 8GB USER MANUAL Pdf Download | ManualsLib**

If you access your Acer Iconia Tab A500 factory data reset menu, you can completely erase all the data, settings and content on your device. This process will turn it to factory default settings like the first day of your tablet. Factory Reset Protection (FRP) is a security Lollipop 5.1 and higher.

#### **ACER A500 QUICK MANUAL Pdf Download | ManualsLib**

Acer's Iconia Android and Chrome OS tablets start at 7 inches and are built to entertain and designed to impress, allowing you to enjoy details wherever life takes you. in Products in Support in Press. To ensure that you get the possible best experience, this website utilizes third-party profiling cookies. click here to learn about these cookies and how to change your settings. By closing this ...

*Acer Iconia Tab A500: Basics Manual ICS Upgrade on Acer Iconia Tab A500* **Acer ICONIA TAB A500 Review Acer Iconia Tab A500 How To Clean Install New Custom ROM** Acer Iconia Tab A500

Walkthrough and App Test JellyBean Acer Iconia TAB A500

How to Hard Reset a Acer Iconia A500 Tablet Factory Data ResetAcer Iconia Tab A500 Unboxing, Overview Acer ICONIA TAB A500 Unboxing *acer iconia a500 demo display mode update OS android 4.0.3* Acer Iconia Tab A500 Touch Screen Digitizer Replacement How to HARD RESET Acer Iconia A500 A501 **Tablet** 

Como arreglar Tablet que se queda en ANDROID. UNICA solució n 100% real y FACIL Y RAPIDO 2020

Acer Icona Tab A501 A500 Run Ubuntu on your Android Tablet Acer Iconia A3 disassembly \u0026 repair USB charging port [4K] Acer Iconia B1-710, B1-711 - How to Disassemble, LCD Display, Battery, Touchscreen with Frame How To Root The Acer Iconia A500 *Acer Iconia W700 Windws 8 Tablet Unboxing \u0026 First Look Linus Tech Tips* **Acer Iconia A500 Tablet** Acer Iconia Tab A500 vs. Acer Iconia Tab W500 *How to Install Jellybean (4.1.2) to your Acer Iconia a500* Acer Iconia Tab A500 OFFICIAL Android 4.0 ics instilation guide How to Replace Your Acer Iconia Tab A500-10S16u Battery Acer Iconia Tab A500 - Create Google Account Acer Iconia Tab A500 Charge Port Replacement *Acer Iconia Tab A500 review - 1st part Broken Acer A500 Tablet. Factory Reset by Micro SD with update.zip. Volume Down + Power On* Iconia Tab A500 - Solve WiFi function failed when FOTA upgrade to Android 3.1 ACER ICONIA TAB A500 REVIEW | IGO | DEC 5